# **buffalo [linkstation](http://reflectionsjournal.org/download.php?q=buffalo linkstation user guide.pdf) user guide.pdf**

**FREE PDF [DOWNLOAD](http://reflectionsjournal.org/download.php?q=buffalo linkstation user guide.pdf)**

**[NOW!!!](http://reflectionsjournal.org/download.php?q=buffalo linkstation user guide.pdf)**

Source #2:

**buffalo [linkstation](http://reflectionsjournal.org/download2.php?q=buffalo linkstation user guide.pdf) user guide.pdf FREE PDF [DOWNLOAD](http://reflectionsjournal.org/download2.php?q=buffalo linkstation user guide.pdf)**

23 RESULTS

# **Buffalo [Technology](http://www.buffalo-technology.com/en/)** EU

#### www.**buffalo-technology**.com

**Buffaloâ, ¢ Technology**â€<sup>™</sup>s LinkStationâ, ¢ 520D series is a customisable, large capacity Network Attached Storage solution with great flexibility.

# **[LinkStation](http://www.buffalotech.com/products/linkstation-400-series)**â"¢ 400 Series | **Buffalo** Americas

www.**buffalo**tech.com/products/**linkstation**-400-series **Buffalo**'s LinkStation 400 Series offers high performance, feature rich network storage and backup for all PC and Mac® computers on your home network at speeds up ...

## **[LinkStation](http://www.buffalotech.com/products/linkstation-200-series)**â"¢ 200 Series | **Buffalo** Americas

www.**buffalo**tech.com/products/**linkstation**-200-series **Buffalo**'s **LinkStation** 220 is an affordable and intuitive 2-drive network storage device that comes equipped with a whole host of features, perfect for storing ...

## **[BUFFALO](https://www.manualslib.com/manual/949391/Buffalo-Ls210d.html)** LS210D **USER** MANUAL Pdf Download.

**www.manualslib.com** › … › [Network](https://www.manualslib.com/brand/buffalo/network-storage-server.html) Storage Server › [LS210D](https://www.manualslib.com/products/Buffalo-Ls210d-3840763.html) View and Download **Buffalo** LS210D **user** manual online. **Buffalo LinkStation** 200 NAS **User** Manual. LS210D Network Storage Server pdf manual download.

## **[LinkStation](http://www.buffalo-technology.com/en/products/storage-devices/consumer-nas/linkstationtm/)**â"¢ - **Buffalo** Technology

www.**buffalo**-technology.com/.../consumer-nas/**linkstation**tm Global manufacturer of innovative storage, multimedia, and wireless networking products for the home and small business. **Buffalo**'s range of products are cost ...

#### What is the **user id & default [password](http://www.tomshardware.com/forum/62658-63-what-user-default-password-buffalo-router) for buffalo router** ...

**www.tomshardware.com**/...63-what-**user**-default-password-**buffalo**-router 4 posts · First post: Dec 20, 2012 Dec 20, 2012 · **Buffalo** airstation default ip; D-link router default password; Forget the password for D-Link DI-614+ router; **Buffalo** Nfinity - ISP wont give details...

## - **Buffalo** [download](http://d.buffalo.jp/LS220DE/?dst=US) page

d.**buffalo**.jp/**LS220DE**/?dst=US

Please use the driver, software and firmware only if you accept the License Agreement after reading it carefully. I accept the Software License Agreement

#### - **Buffalo [download](http://d.buffalo.jp/LS441DE/?dst=AP)** page

d.**buffalo**.jp/LS441DE/?dst=AP Please use the driver, software and firmware only if you accept the License Agreement after reading it carefully. I accept the Software License Agreement

## How to: **Recover data from LinkStation and [TeraStation](http://www.ufsexplorer.com/inf_linkstation.php)** Duo

www.ufsexplorer.com/inf\_**linkstation**.php How to: **Recover data from LinkStation and TeraStation** Duo **Buffalo** Technology provides a wide range of NAS solutions for Personal, Home and Small Office use.

#### Installing **SlimServer** on a **LinkStation** - [fieldnetworks.com](http://fieldnetworks.com/slim/linkstation.html) fieldnetworks.com/slim/**linkstation**.html

Introduction. The purpose of this "How To" **guide** is to walk you through the process of installing SlimDevices' **SlimServer** software (which transmits music to Slim's ...

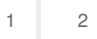

Privacy and [Cookies](http://go.microsoft.com/fwlink/?LinkId=521839&CLCID=0409) [Legal](http://go.microsoft.com/fwlink/?LinkID=246338&CLCID=0409) [Advertise](http://go.microsoft.com/?linkid=9844325) [About](http://go.microsoft.com/fwlink/?LinkID=286759&CLCID=409) our ads [Help](http://go.microsoft.com/fwlink/?LinkID=617297) [Feedback](file:///tmp/wktemp-85d58d49-3146-4f53-b977-4d986650ecd9.html#) © 2017 Microsoft